## Registry Workflow – Incoming mails

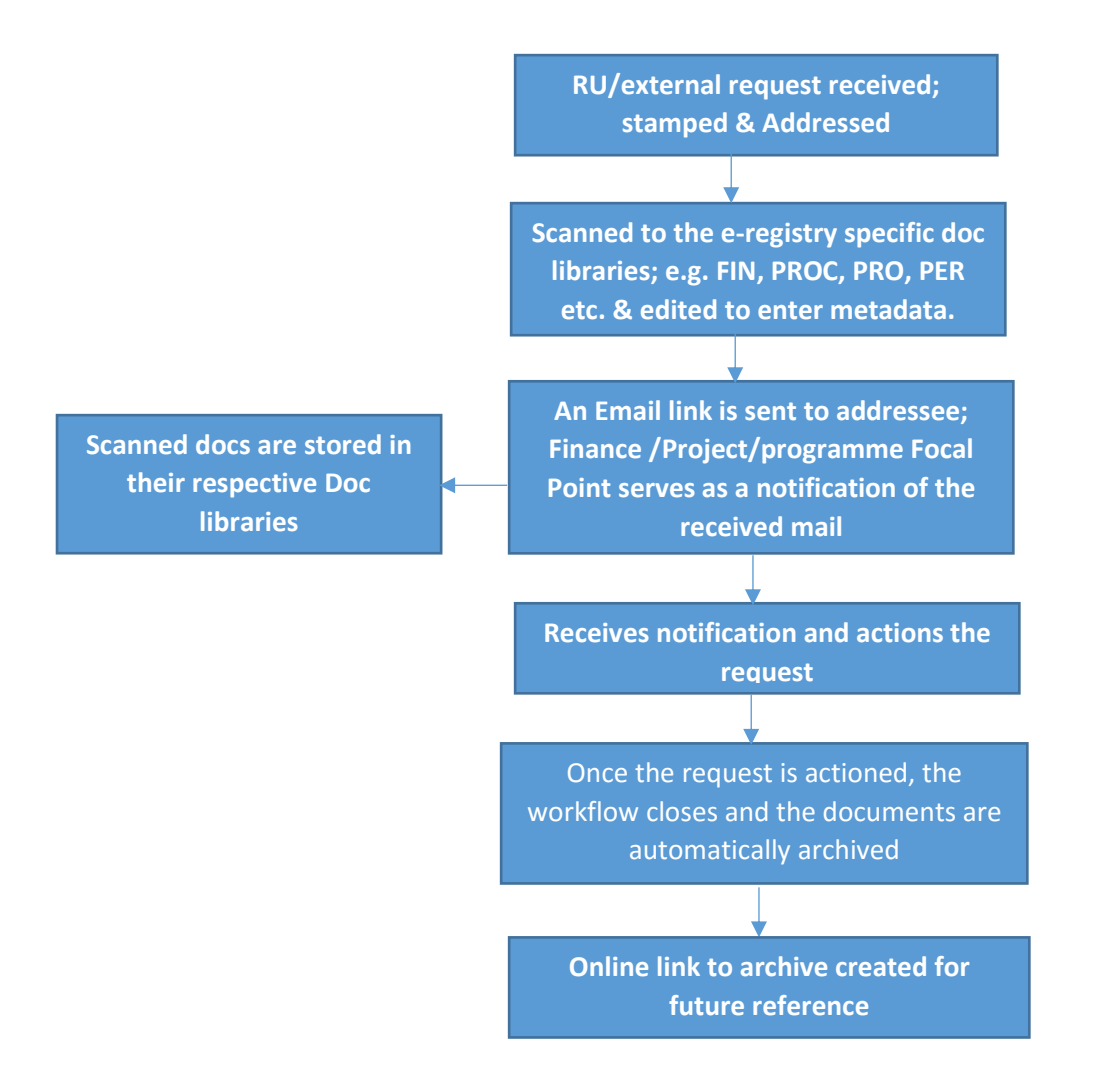